# *DATA ANALYTICS PROGRAMMING ON* **SPARK: PYTHON IN THE CLOUD**

**Chris Jermaine cmj4@cs.rice.edu**

### 15 Years Ago...

1

2

- Say you had a "big" data set, wanted platform to analyze it — Analysis: report generation, customer profiling, statistical modelling, etc.
- What do I mean by "big"?

— Too large to fit in aggregate RAM of a standard distributed/parallel system

• Big is 100GB+ in 2002, TB+ now (all the way to dozens of PB)

## Hardware: Agreement on "Shared Nothing"

- Store/analyze data on a large number of commodity machines
- Local, non-shared storage attached to each of them
- Only link is via a LAN
- "Shared nothing" refers to no sharing of RAM, storage
- Why preferred?
	- Inexpensive: built out of commodity components (same stuff as in desktop PCs)

3

4

- You are leveraging price/tech wars among Dell, HP, Intel, AMD, etc.
- Compute resources scales nearly linearly with \$\$
- Contrast this to a shared RAM machine with uniform memory access

### But What About the Software?

- 15 years ago, you'd have two primary options
	- Put your data into an SQL database, or
	- Roll your own software stack to perform your analysis

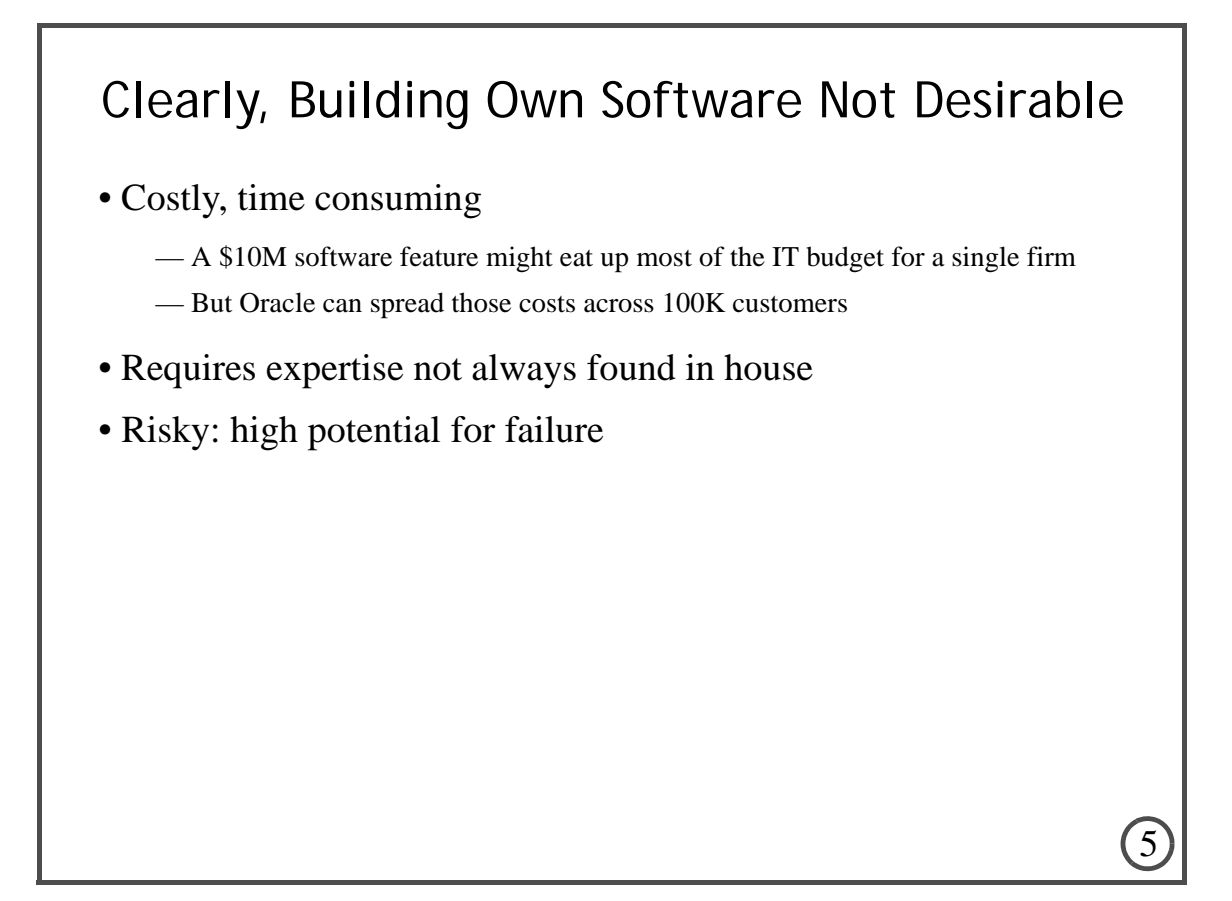

# But People Not Happy With SQL Databases

- Also quite expensive: even today, pay \$5K to \$50K/year/TB
- Performance often unpredictable, or just flat out poor — Only now are there systems that mortals can get to work in TB+ range
- In 2004, not a lot of options for commodity shared nothing
- Software insanely complicated to use correctly
	- Hundreds or even thousands of "knobs" to turn
- Software stack too big/deep, not possible to unbundle
	- If you are doing analysis, ACID not important
	- And yet, you pay for it (\$\$, complexity, performance)
- Difficult to put un- or semi-structured data into an SQL DB
	- How does an archive of 10M emails get put into a set of relations?

# And, Many People Just Don't Like SQL

#### • It is "declarative"

— In some ways, very nice, since parallelism is implicit

- But user doesn't really know what's happening under the hood... people don't like
- Also, not easy/natural to specify important computations

— Such as Google's PageRank, or rule mining, or data clustering, etc.

#### By Early-Mid 2000's...

7

8

• The Internet companies (Google, Yahoo!, etc.)...

— ...had some of the largest databases in the world

- But they never used classical SQL databases for webscale data
- How'd they deal with all of the data they had to analyze?
	- Many ways
	- But paradigm with most widespread impact was **MapReduce**
	- First described in a 2004 academic paper, appeared in OSDI
	- Easy read:

http://research.google.com/archive/mapreduce.html

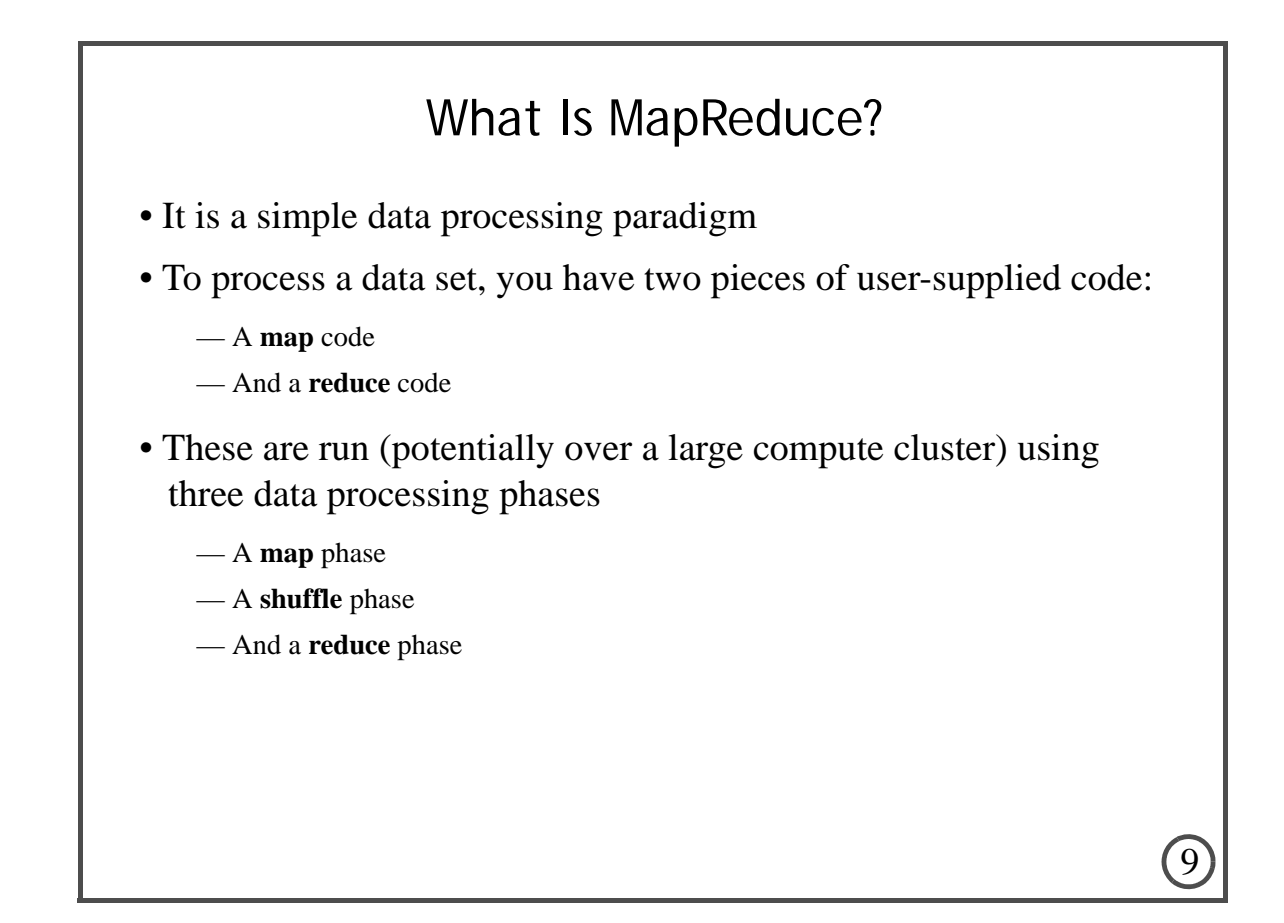

## The Map Phase

- Assume that the input data are stored in a huge file This file contains a simple list of pairs of type (key1, value1)
- And assume we have a user-supplied function of the form map (key1,value1)
- That outputs a list of pairs of the form (key2, value2)
- In the **map** phase of the MapReduce computation
	- this map function is called for every record in the input data set

10

— Instances of map run in parallel all over the compute cluster

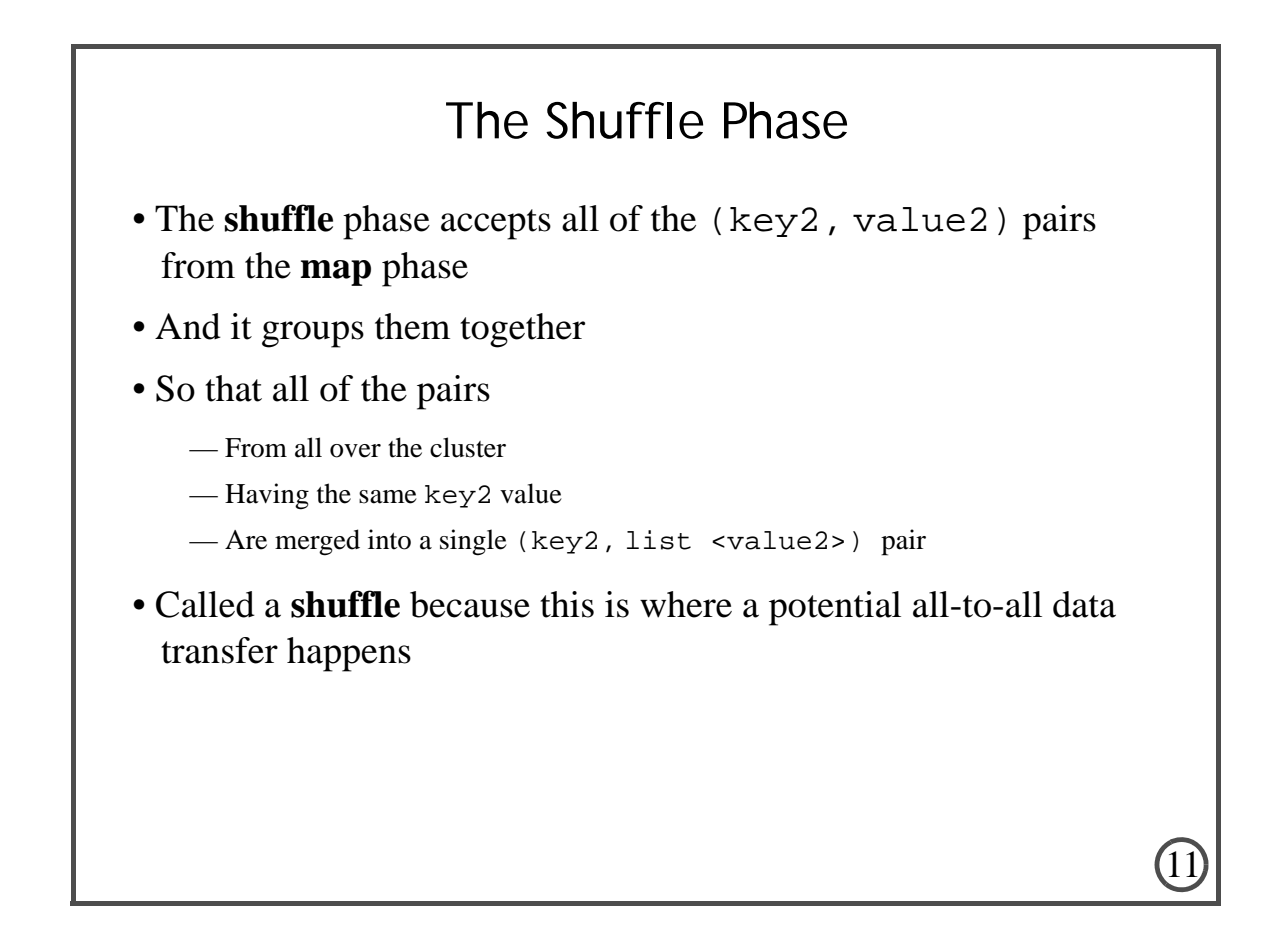

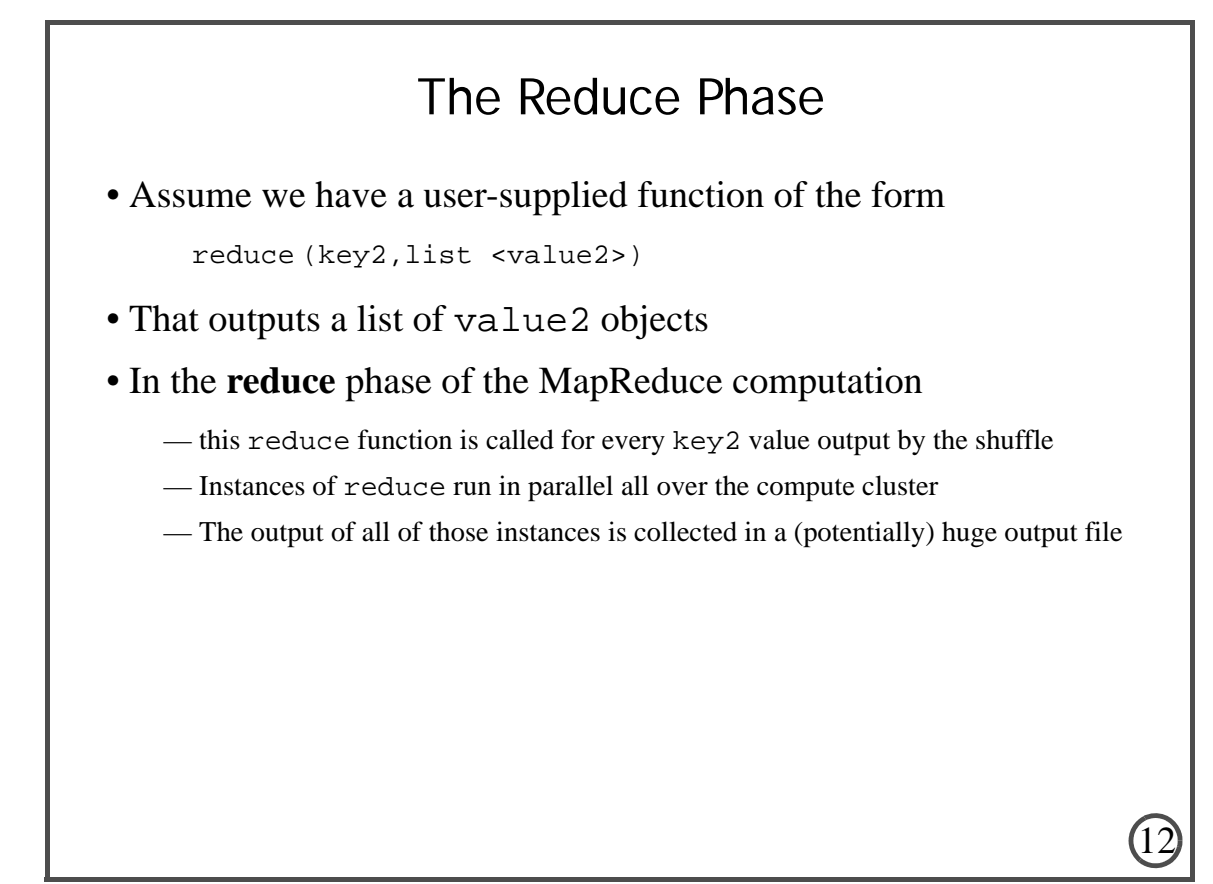

# The Distributed File System

- Now MapReduce is a **compute** paradigm
- It is not a **data storage** paradigm
- But any MapReduce system must read/write data from some storage system
- As a result, the MapReduce programming paradigm is tightly integrated with the idea of a **distributed file system (DFS)**
- A DFS is a storage system that allows data to be stored/accessed across machines in a network
- And abstracts away differences between local and remote data
	- Same mechanism to read/write data
	- No matter where data is located in the network

Distributed File Systems for MR

13

14

• DFSs have been around for a long time

— First widely used DFS was Sun's NFS, first introduced in 1985

- How is a DFS for MapReduce going to be different?
- Unlike classical DFSs, it sits on top of each machine's OS
- The OS is not aware of the DFS; you can't "mount" it anywhere
	- So the files in the DFS are not accessible from "My Computer" in Windows
- Why "on top of" rather than "in" the OS?
	- Ease of use, portability, means no worries with a heterogeneous cluster
	- Just start up a process on each machine in the cluster
	- No need to tell the OS about anything
	- Means you can have a DFS up and running on a cluster in minutes/hours

# Distributed File Systems for MR

- But (in theory) they still give you most of what a classic DFS does
- Replication
	- Put each block at n locations in the cluster
	- That way, if a disk/machine goes down, you are still OK
- Network awareness
	- Smart enough to try to satisfy a data request locally, or from same rack
- Easy to add/remove machines
	- You buy 10 more machines, just tell the DFA about them, and it'll add data to 'em
	- Can take machines off the network; no problem, DFS will realize this and handle

15

16

#### • Load balancing

— If one machine is getting hit, go to another machine that has the data

# Take Home Message From Last 10 Slides

- MapReduce is a distributed programming paradigm
- Needs to run on top of some storage system--a DFS
- DFS should be lightweight, easy to install, OS agnostic
- Thus, you can expect most MR softwares to be tightly integrated with a particular DFS

— And that DFS will typically run **on top of** the OS of each machine

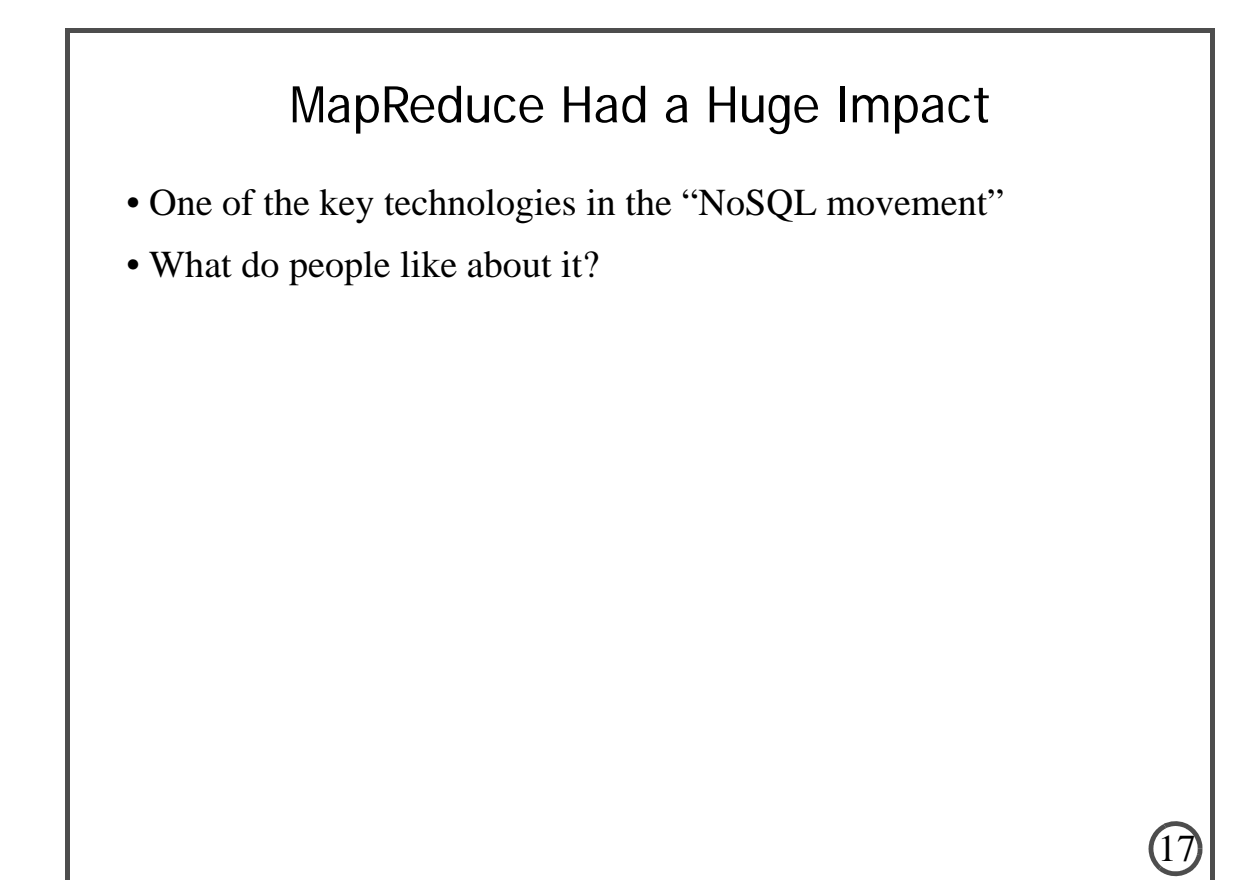

# Why Popular? (1)

- Schema-less
- You write code that operates over raw data
- No need to spend time/\$\$ loading the data into a database system
- Really nice for unstructured/semi-structured data: text, logs, for example

# Why Popular? (2)

- Easier to code than classical HPC system
- Distributed/parallel computing **very** difficult to program correctly
	- pthreads, MPI, semaphores, monitors, condition variables...
	- All are hard to use!
- But MapReduce is a super-simple compute model
- All communication is done during shuffle phase
- All scheduling is taken care of by the MapReduce system
- Radically reduces complexity for the programmer

## Why Popular? (3)

19

20

- Much more control than an SQL database
- You write the actual code that touches the data

— In a standard language, such as Java

- You control what happens during the map and reduce phases
- Contrast to an SQL database

— Where you write SQL that can be compiled to an arbitrary execution plan

# Why Popular? (4)

- Fits very nicely into the "cloud computing" paradigm
- Why? So simple, lightweight, hardware agnostic
- Need to run a MapReduce computation?
	- Just rent a bunch of machines from Amazon
	- Give 'em back when you are done
- Contrast this with a multi-terabyte Oracle database
	- Most SQL databases are NOT lightweight and simple to get going in a few mins

21

22

# Why Popular? (5)

• Software is free!

# 23 By 2010, Hadoop Was Widely Used • Open-source implementation of Google MapReduce — Had Hadoop MapReduce — Plus Hadoop distributed file system • But the cracks were appearing in the edifice...

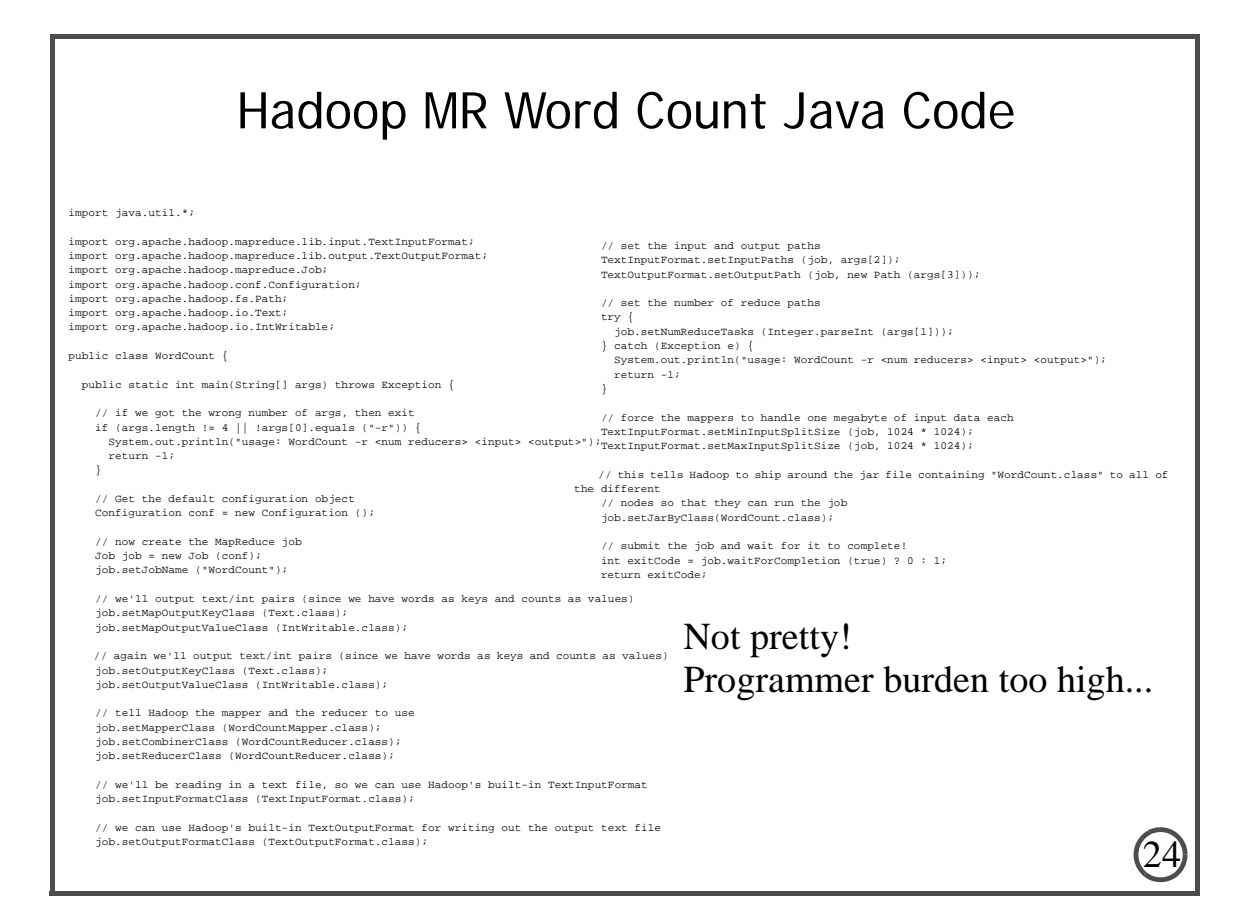

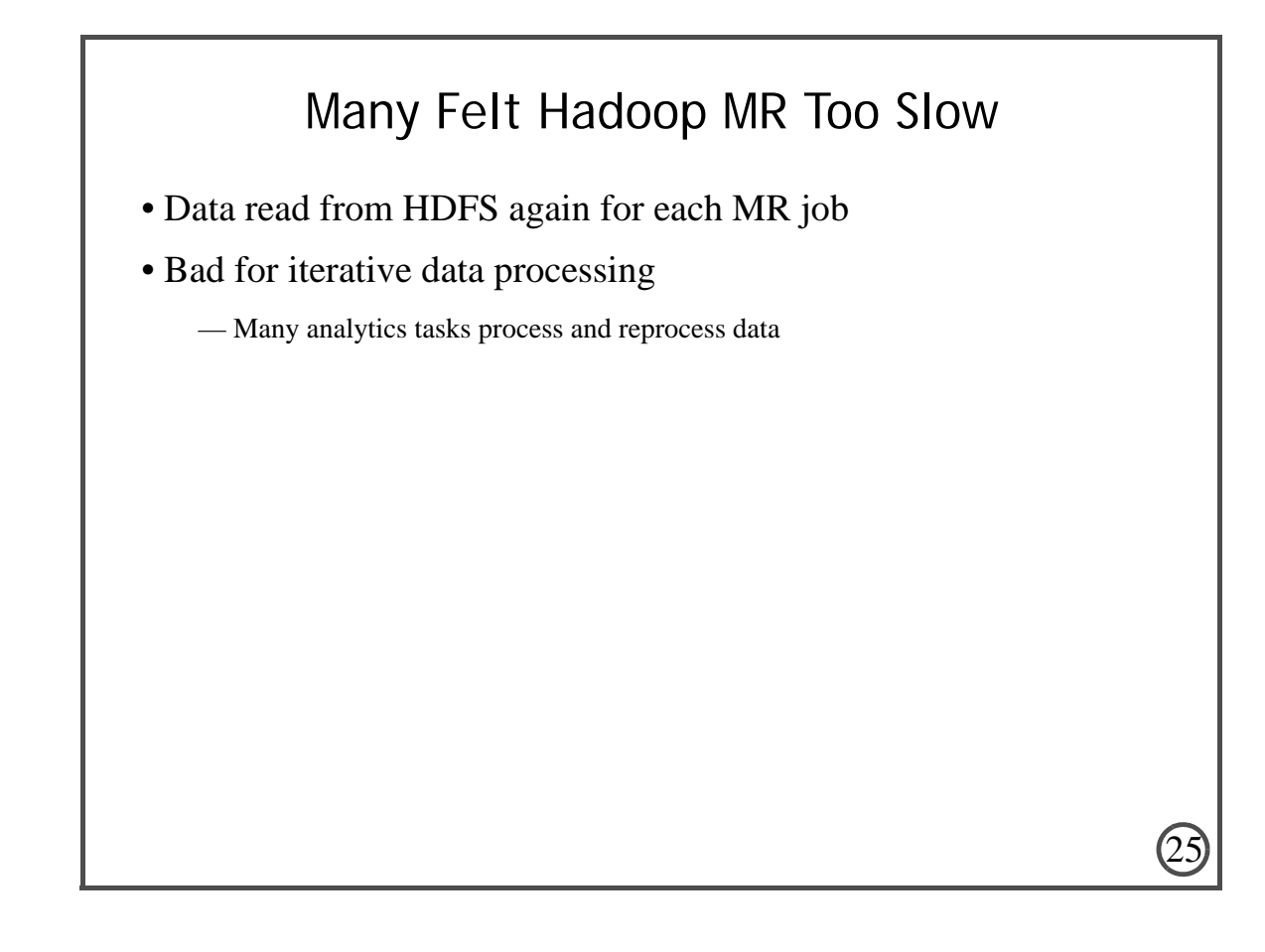

# And API Too Restrictive

- Can only do Map
- Or MapReduce
- Everything else in terms of those operations... annoying!

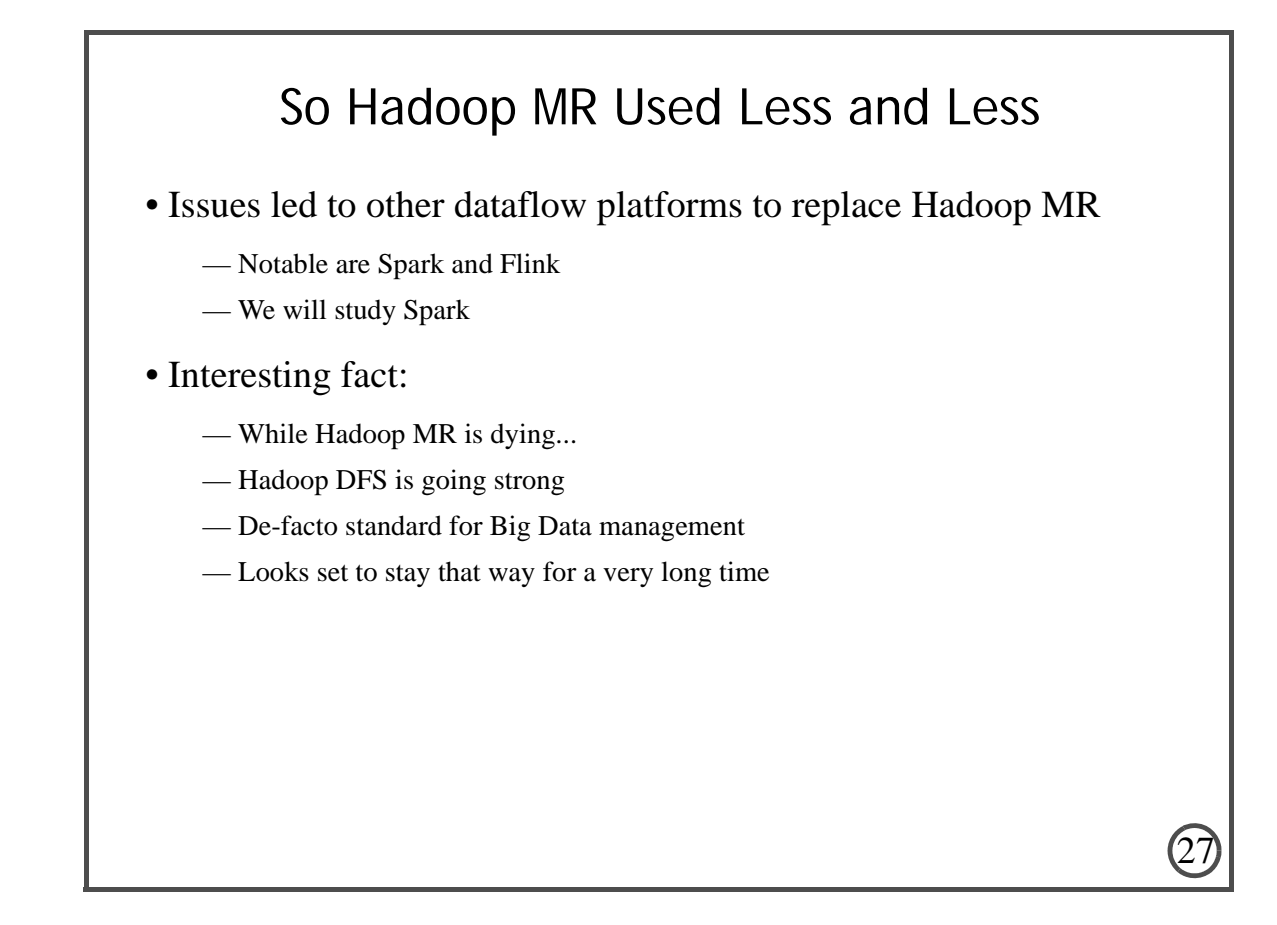

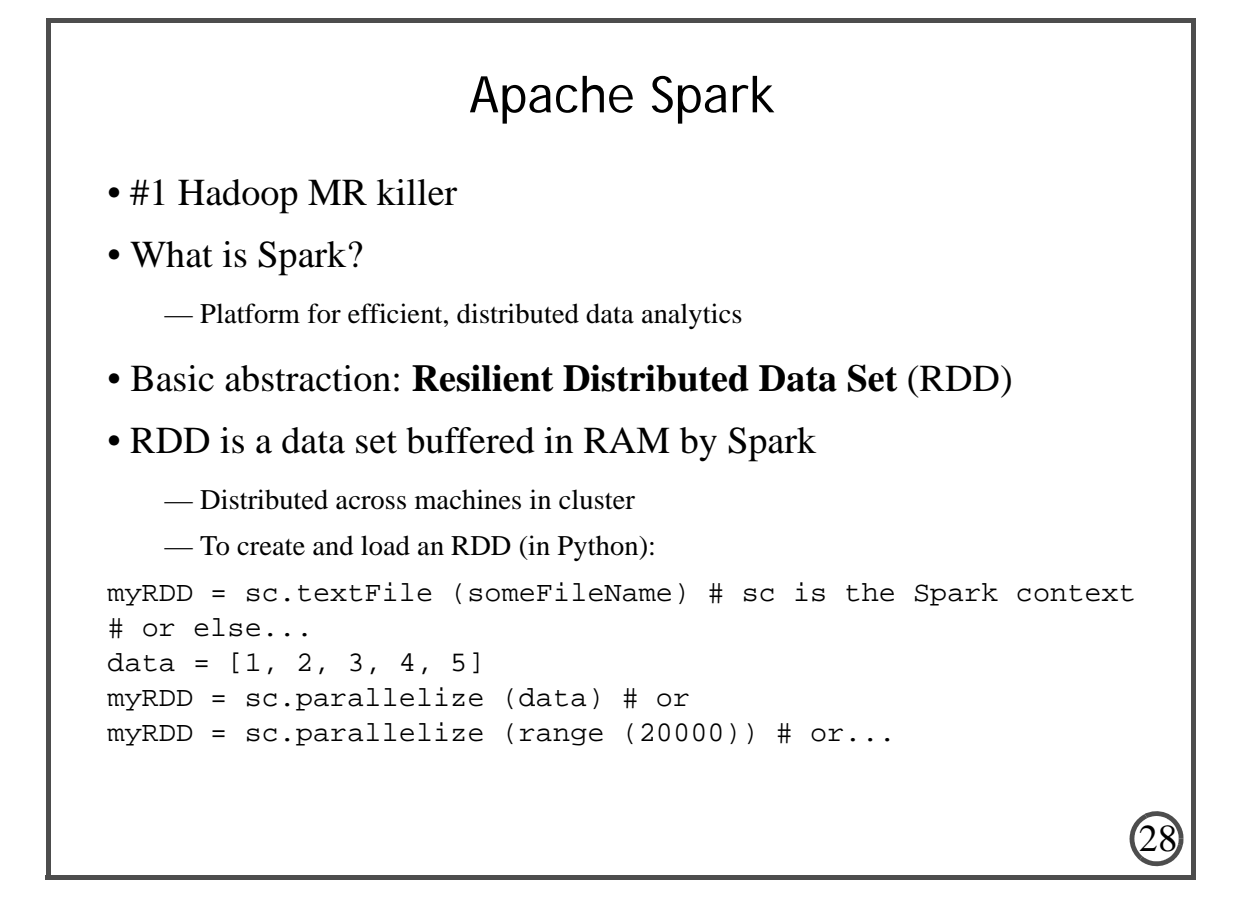

# Computations: Series of Xforms Over RDDs • Example: word count — Count number of occurs of each distinct word in a corpus def countWords (fileName): textFile = sc.textFile (fileName) lines = textFile.flatMap (lambda line: line.split(" ")) counts = lines.map (lambda word: (word, 1))  $aggCounts = counts.readuceByKey (lambda a, b: a + b)$  retrun aggCounts.top (200, key=lamda p: p[1]) • What transforms do we see here? — flatMap, map, reduceByKey, top • Let's go through them...

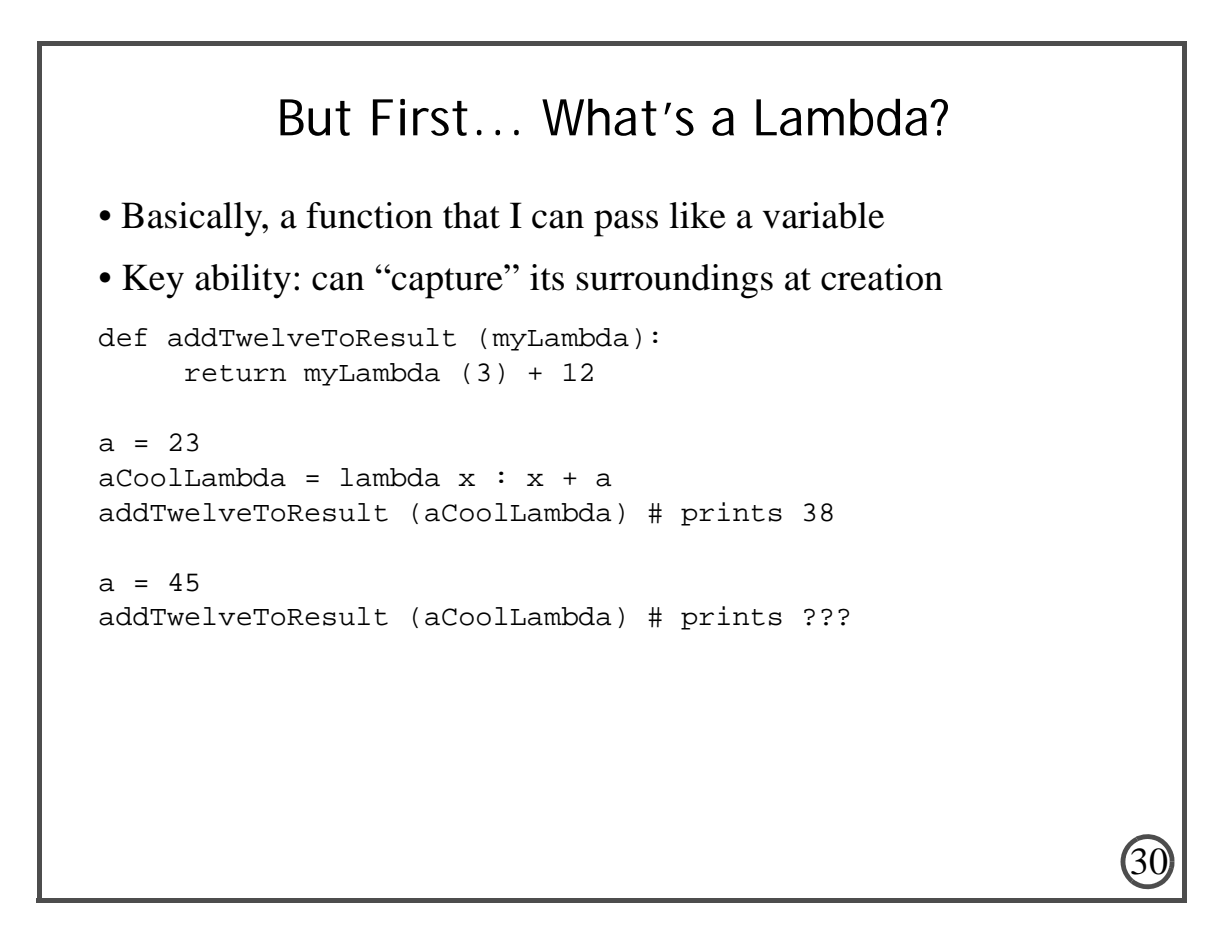

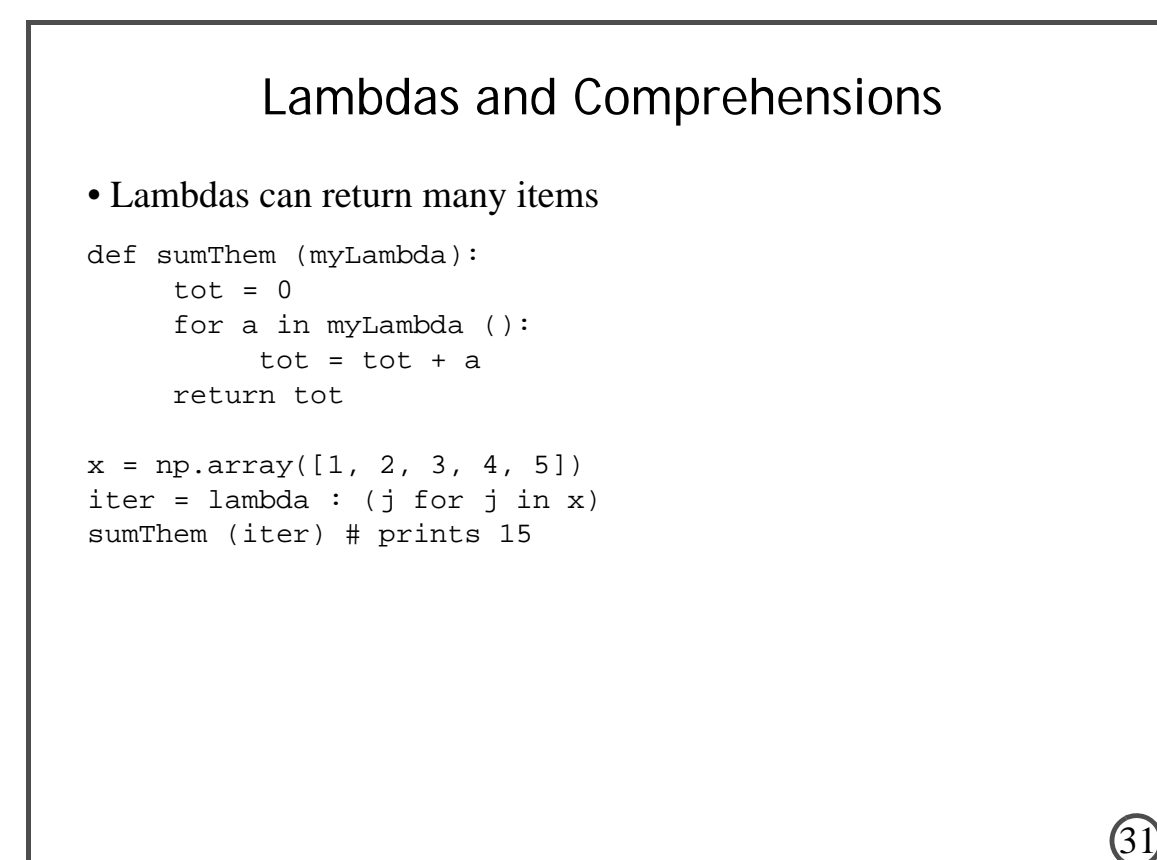

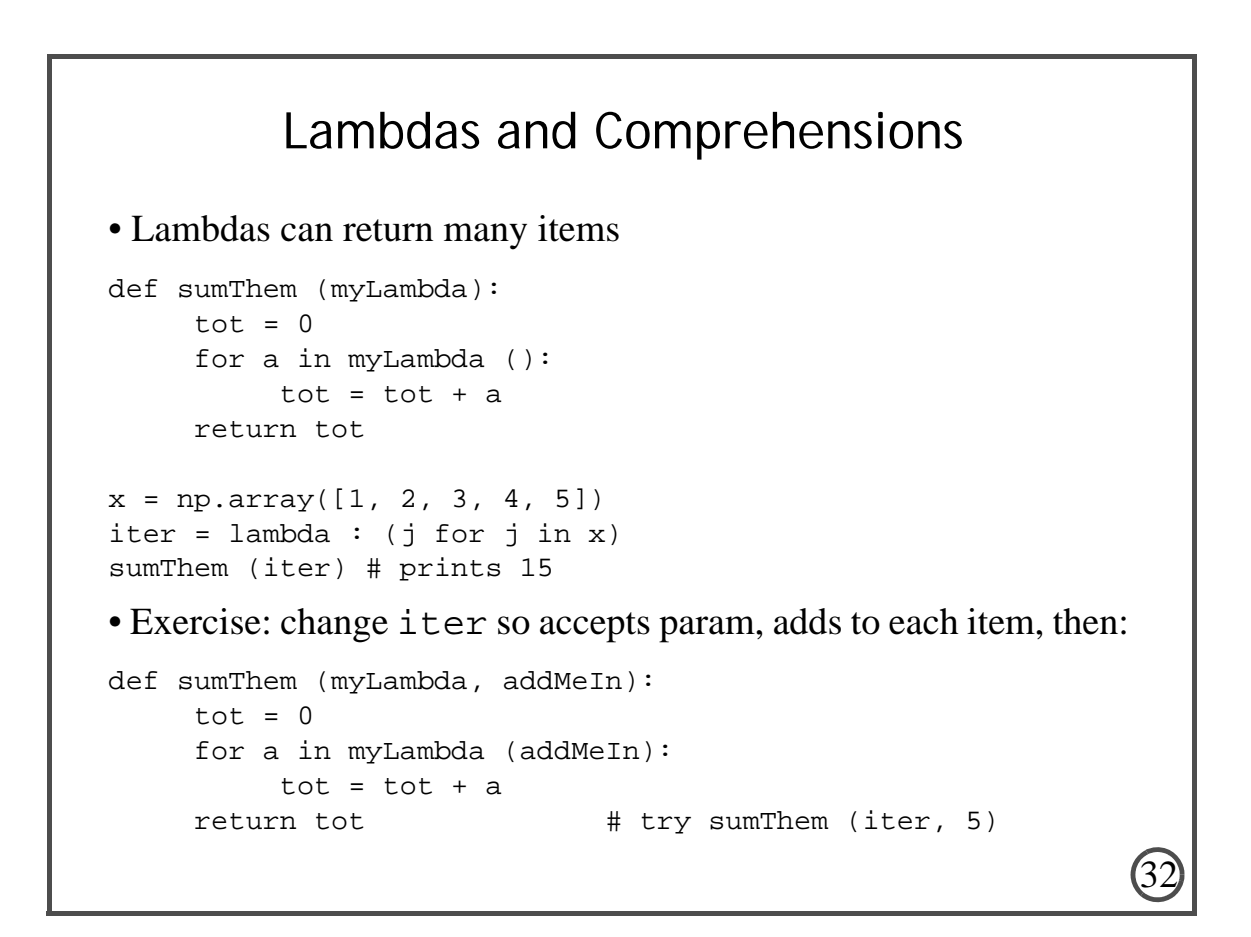

# flatMap ()

```
def countWords (fileName):
      textFile = sc.textFile (fileName)
      lines = textFile.flatMap (lambda line: line.split(" "))
```
- Process every data item in the RDD
- Apply lambda to it
- Lambda argument to return zero or more results
- Each result added to resulting RDD

## map ()

33

```
def countWords (fileName):
      textFile = sc.textFile (fileName)
      lines = textFile.flatMap (lambda line: line.split(" "))
      counts = lines.map (lambda word: (word, 1))
```
- Process every data item in the RDD
- Apply lambda to it
- But the lambda must return **exactly** one result

# reduceByKey ()

```
def countWords (fileName):
      textFile = sc.textFile (fileName)
      lines = textFile.flatMap (lambda line: line.split(" "))
      counts = lines.map (lambda word: (word, 1))
      aggCounts = counts.reduceByKey (lambda a, b: a + b)
```
- Data must be (*Key, Value*) pairs
- Shuffle so that all (*K, V*) pairs with same *K* on same machine
- Organize into  $(K, (V_1, V_2, ..., V_n))$  pairs
- Use the lambda to "reduce" the list to a single value

# top ()

35

```
def countWords (fileName):
      textFile = sc.textFile (fileName)
      lines = textFile.flatMap (lambda line: line.split(" "))
      counts = lines.map (lambda word: (word, 1))
     aggCounts = counts.reduceByKey (lambda a, b: a + b)
      retrun aggCounts.top (200, key=lamda p: p[1])
```
- Data must be (*Key, Value*) pairs
- Takes two params... first is number to return
- Second (optional): lambda to use to obtain key for comparison
- Note: top **collects** an RDD, moving from cloud to local
- So result is **not** an RDD

# filter ()

- Not used in example code
- But needed for first activity
- Accepts a boolean-valued lambda
- That lambda applied to each item in RDD
- Item removed from result if and only if lambda returns false

## An Important Note

• Lazy evaluation... if I run this code:

```
 textFile = sc.textFile (fileName)
 lines = textFile.flatMap (lambda line: line.split(" "))
 counts = lines.map (lambda word: (word, 1))
aggCounts = counts.readuceByKey (lambda a, b: a + b)
```
37

- Nothing happens! (Other than Spark remembers the ops)
	- Spark does not execute until an attempt made to collect an RDD
	- When we hit top(), **then** all of these are executed
- Why do this?
	- By waiting until last possible second, opportunities for "pipelining" exploited
	- Only ops that require a shuffle can't be pipelined

# Another Important Note

#### • Lambda capture **by value** at a difficult-to-determine instant

— All referenced variables serialized and broadcast

- Sometime between definition of RDD transform...
- And lazy evaluation
- Very useful! Standard way of broadcasting local state to distributed computations
- So be careful! Never rely on side-effects...

## Activity One

39

40

• Word count on Amazon EC2

— Word count is everyone's favorite first-big-data-computation!

• See cmj4.web.rice.edu/DSDay2/GettingStarted.html

## Next, We'll Look at Text Analytics on Spark

• Say we have a very large database of text documents (aka a "corpus") that we want to mine...

## The Classic Workflow

41

- First, build a *dictionary* for the corpus.
	- Given *d* distinct words...
	- A *dictionary* is a map from each word to an integer from 1 to *d*
- Then, process each doc to obtain a "bag of words"
	- Start with an array/vector *x* of length *d*, initialized to all zeros
	- Then, for each word in the doc:
		- (1) look it up in the dictionary to get its corresponding int *i*
		- (2) Increment *x*[*i*]

#### The Classic Workflow

#### • Example:

— Doc is "This was followed by radiotherapy."

— Dictionary is: {(patient, 1), (status, 2), (followed, 3), (radiotherapy, 4), (negative, 5), (was, 6), (this, 7), (treated, 8), (by, 9), (with, 10)}

• *x* is [0, 0, 0, 0, 0, 0, 0, 0, 0, 0]

— First process "this", giving *x* = [0, 0, 0, 0, 0, 0, 1, 0, 0, 0]

#### The Classic Workflow

43

44

#### • Example:

- Doc is "This was followed by radiotherapy."
- Dictionary is: {(patient, 1), (status, 2), (followed, 3), (radiotherapy, 4), (negative, 5), (was, 6), (this, 7), (treated, 8), (by, 9), (with, 10)}
- *x* is [0, 0, 0, 0, 0, 0, 0, 0, 0, 0]
	- First process "this", giving *x* = [0, 0, 0, 0, 0, 0, 1, 0, 0, 0]
	- Then process "was", giving *x* = [0, 0, 0, 0, 0, 1, 1, 0, 0, 0]

#### The Classic Workflow

#### • Example:

— Doc is "This was followed by radiotherapy."

— Dictionary is: {(patient, 1), (status, 2), (followed, 3), (radiotherapy, 4), (negative, 5), (was, 6), (this, 7), (treated, 8), (by, 9), (with, 10)}

#### • *x* is [0, 0, 0, 0, 0, 0, 0, 0, 0, 0]

- First process "this", giving *x* = [0, 0, 0, 0, 0, 0, 1, 0, 0, 0]
- Then process "was", giving *x* = [0, 0, 0, 0, 0, 1, 1, 0, 0, 0]
- Then process "followed", giving *x* = [0, 0, 1, 0, 0, 1, 1, 0, 0, 0]

#### The Classic Workflow

45

46

#### • Example:

- Doc is "This was followed by radiotherapy."
- Dictionary is: {(patient, 1), (status, 2), (followed, 3), (radiotherapy, 4), (negative, 5), (was, 6), (this, 7), (treated, 8), (by, 9), (with, 10)}

#### • *x* is [0, 0, 0, 0, 0, 0, 0, 0, 0, 0]

- First process "this", giving *x* = [0, 0, 0, 0, 0, 0, 1, 0, 0, 0]
- Then process "was", giving *x* = [0, 0, 0, 0, 0, 1, 1, 0, 0, 0]
- Then process "followed", giving *x* = [0, 0, 1, 0, 0, 1, 1, 0, 0, 0]
- After "by" and "radiotherapy", have  $x = [0, 0, 1, 1, 0, 1, 1, 0, 1, 0]$

#### The Classic Workflow

- $x = [0, 0, 1, 1, 0, 1, 1, 0, 1, 0]$  is then treated as a *feature vector*
- Now want to figure out how to classify (label) text documents...
	- For example: "+1: this patient had breast cancer"
	- "-1: this patient didn't have breast cancer"

• How?

### The Classic Workflow

47

48

• Assume we have a set of labeled data

— For example, check to see if the patient was billed for BC in next 6 months

- This gives a set of (*x*, label) pairs
- Feed these as *training data* into your classifier-of-choice
- Then, when have a new record to classify
	- Convert it into a bag-of-words
	- And feed it into the classifier for labeling

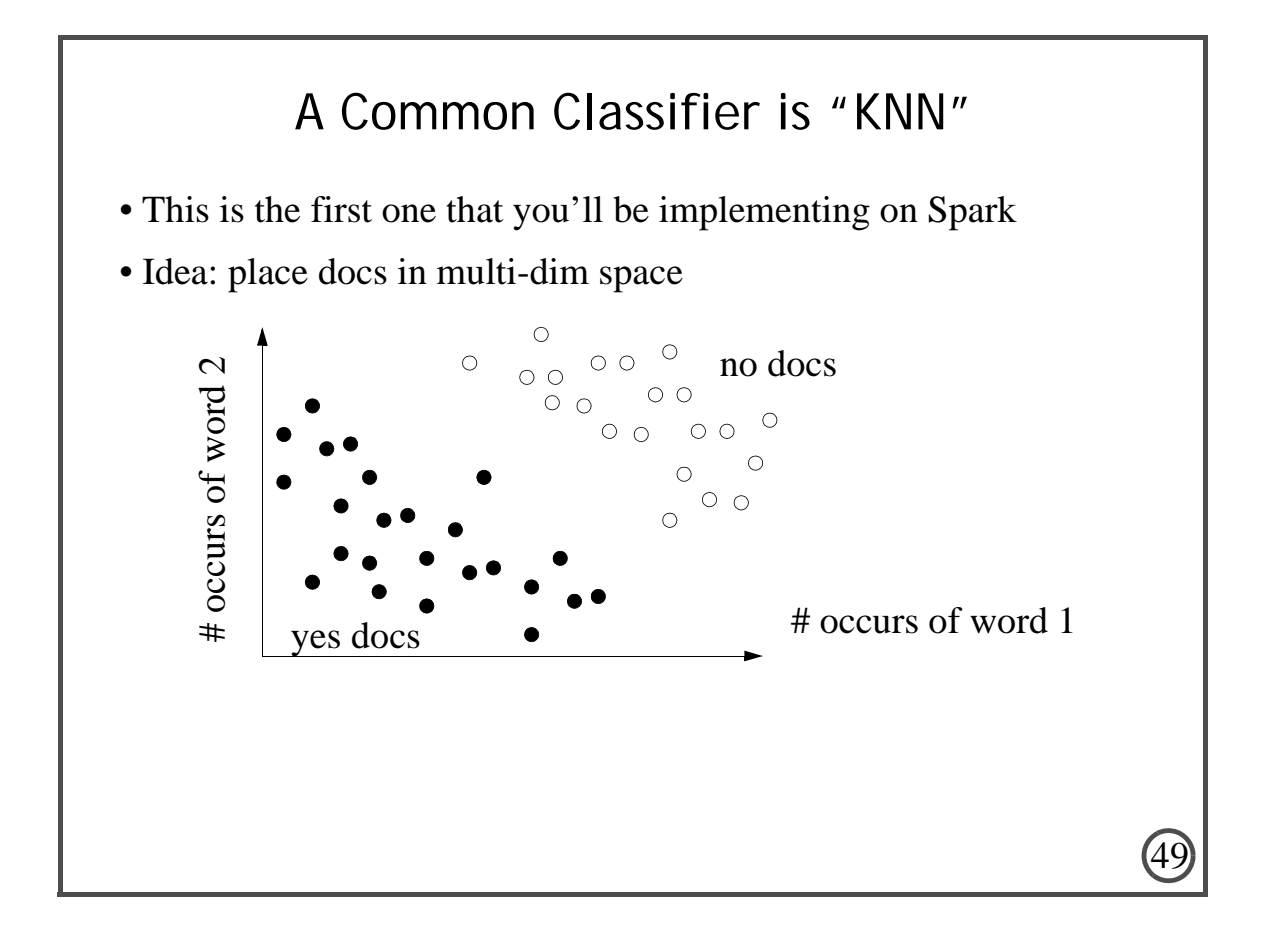

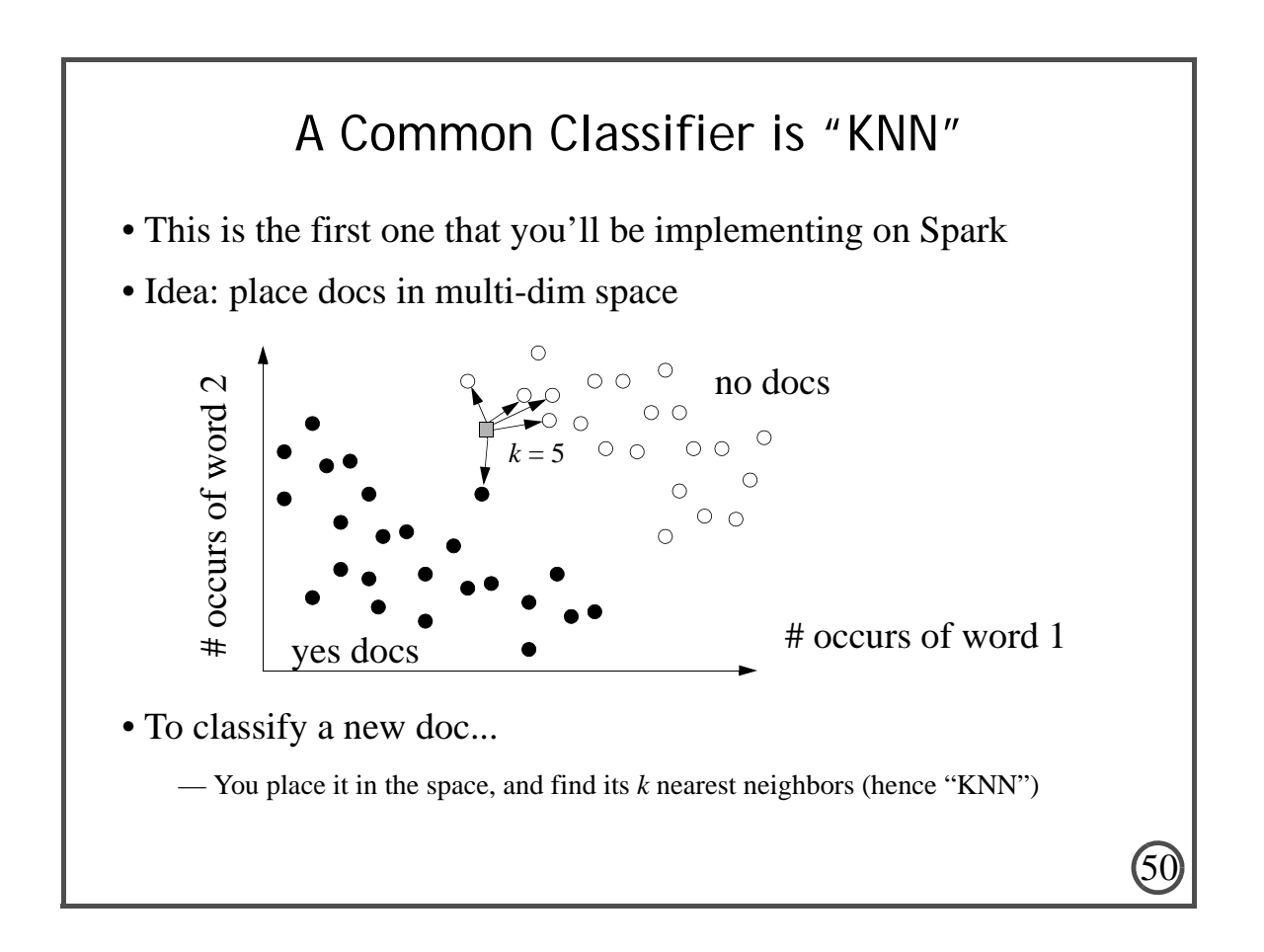

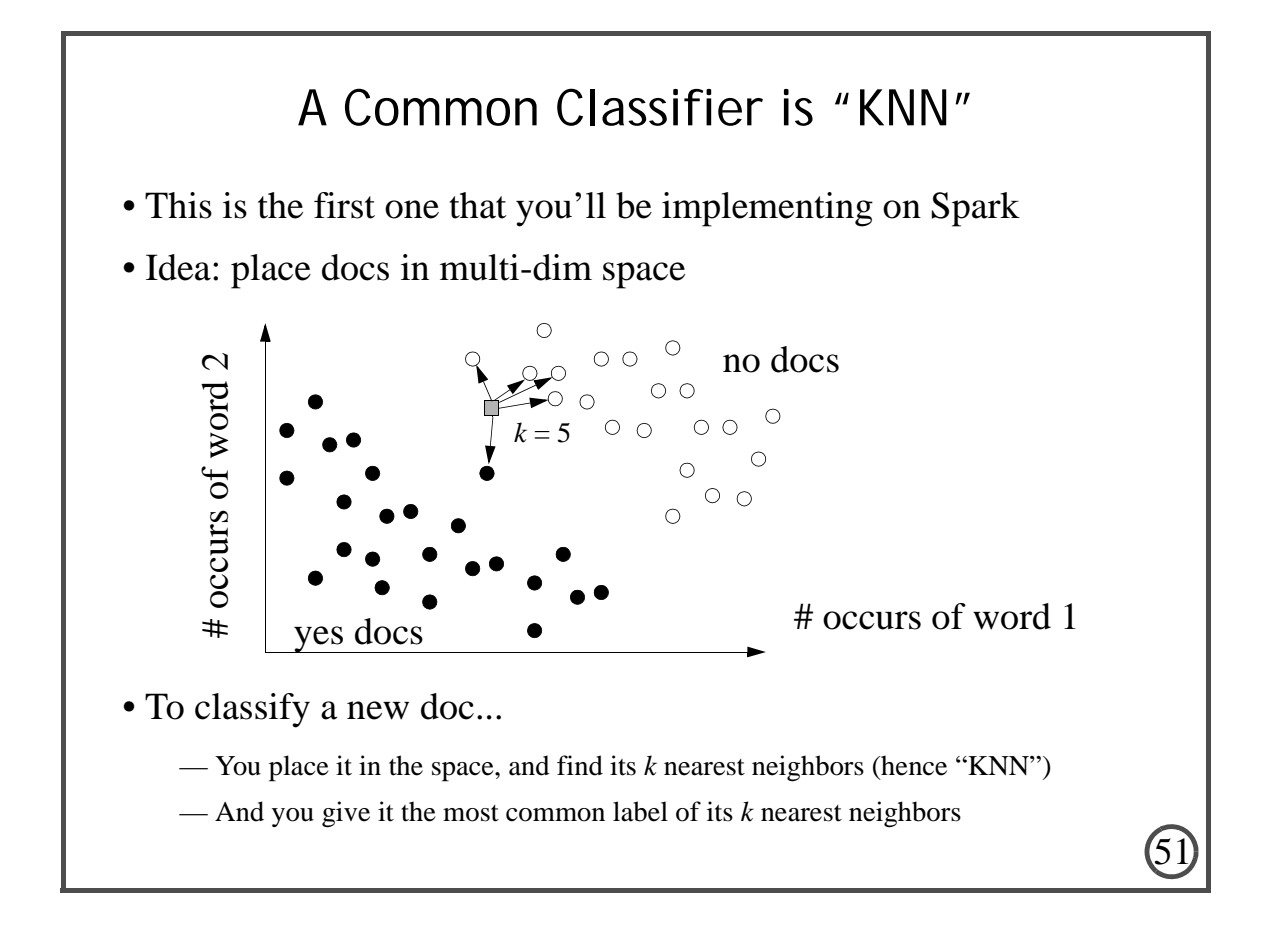

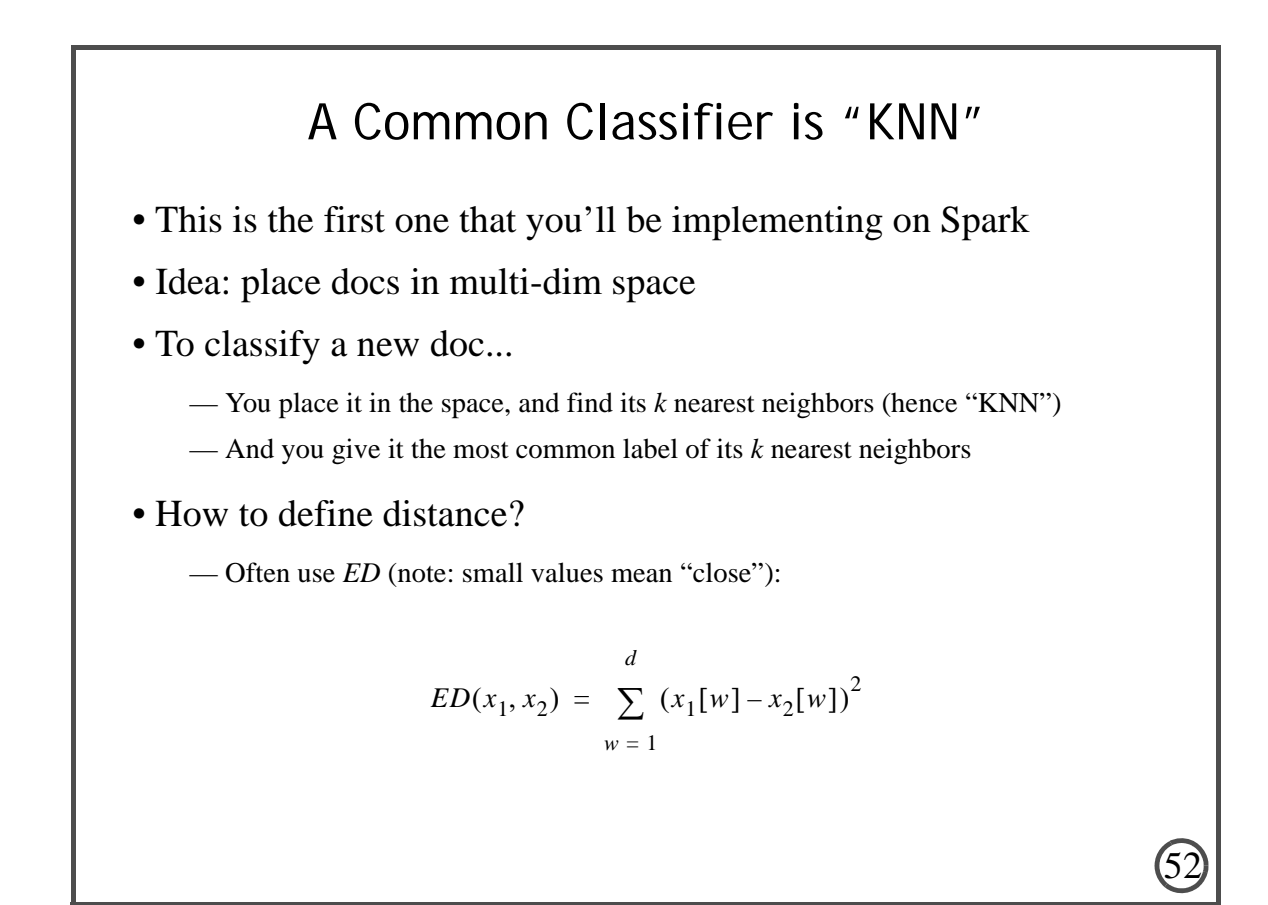

— We will use **cosine similarity** (note: big values mean "close"):

$$
Cos(x_1, x_2) = \sum_{i=1}^{d} (x_1[w] \times x_2[w])
$$

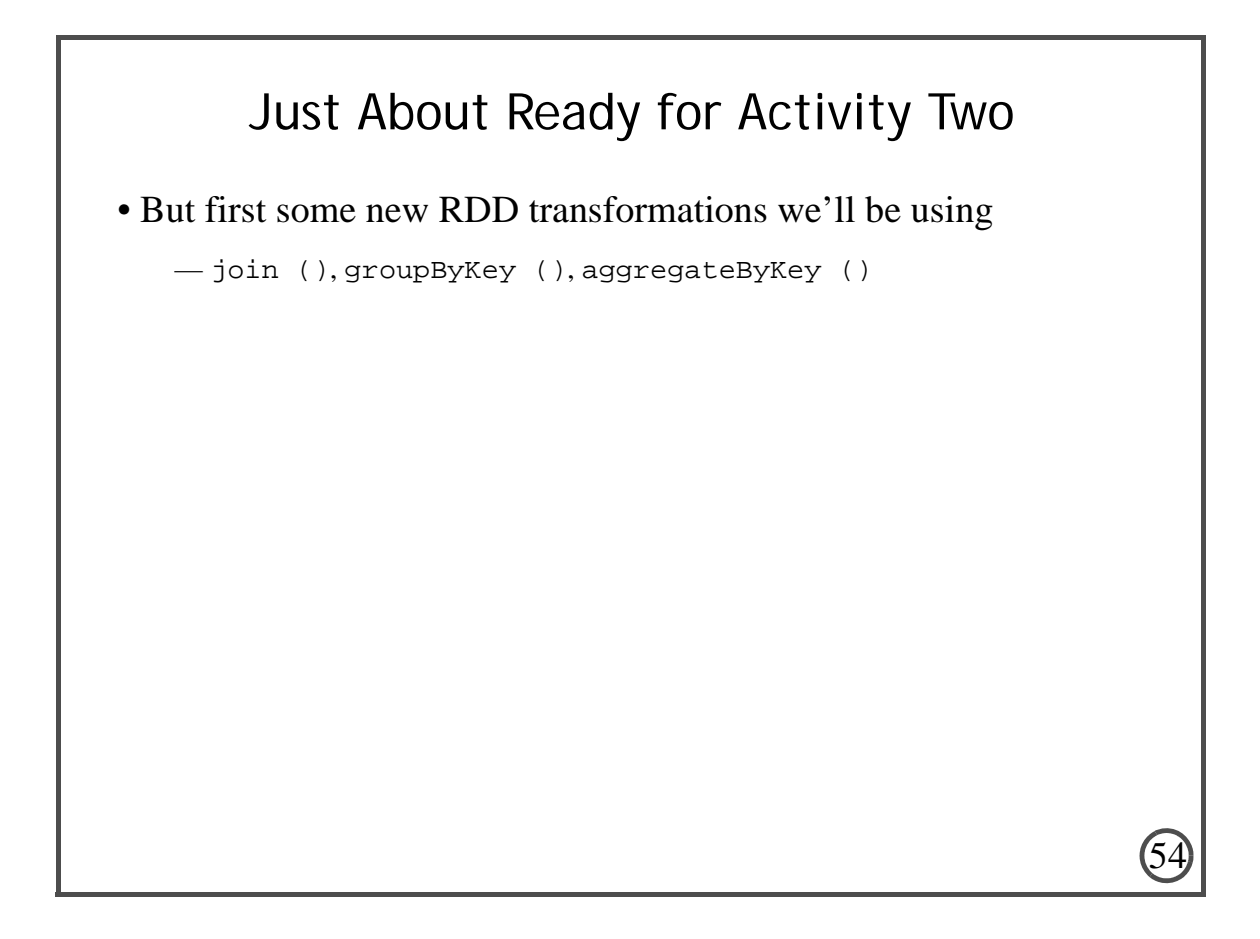

# join ()

- Given two data sets rddOne, rddTwo of (*Key, Value*) pairs
- rddOne.join (rddTwo) returns (*K*, (*V1, V2*)) pairs
- constructed from all (*K1, V1*) from rddOne, (*K2, V2*) from rddTwo, where  $K1 = K2$
- Can blow up RDD size if join is many-to-many
- Requires expensive shuffle!

# groupByKey ()

55

- Data must be (*Key, Value*) pairs
- Shuffle so that all (*K, V*) pairs with same *K* on same machine
- Organize into  $(K, (V_1, V_2, ..., V_n))$  pairs
- Store each list as a ResultIterable for future processing
- Like reduceByKey () but without the reduce

# aggregateByKey ()

- Like reduceByKey ()
- Data must be (*Key, Value*) pairs
- Organize into  $(K, (V_1, V_2, ..., V_n))$  pairs
- Then aggregate the list, like reduceByKey ()
- With reduceByKey () aggregate directly, can be restrictive...
	- what if values are cities, and we want the list of unique cities?
- aggregateByKey () takes three args
	- The "zero" to init the aggregation
	- Lambda that takes  $x1$ ,  $x2$  and aggs them, where  $x1$  already aggregated,  $x2$  not

57

58

— Lambda that takes x1, x2 and aggs them, where both already aggregated

# Activity Two

- KNN over bag-of-words vectors
- See cmj4.web.rice.edu/DSDay2/kNNBasic.html

#### 59 Some Other Tricks Are Used Mining Text • Rather than using *x*... • Use vector *y*, where *y*[*w*] is the "TF-IDF" of the word in the doc  $T = TF(x, w) = \frac{x[w]}{y}$ ; this is the "term frequency"  $-IDF(w) = log \left| \frac{\text{size of corpus}}{\text{size of corpus}} \right|$ , the "inverse doc freq"  $\longrightarrow$  Then  $y[w] = TF(x, w) \times IDF(w)$ • Often helps cause it weights rare words more highly • In our next activity, we use TF-IDF in our KNN classifier  $\sum_{w'} x[w']$  $=$   $\frac{\lambda[W]}{\lambda}$ 1 if  $(x[w] \ge 1)$ , 0 otherwise *x* in corpus ∑  $\frac{\text{size of copies}}{1}$  $\left(\sum_{k=1}^{n} 1 \text{ if } (x[w] \geq 1), 0 \text{ otherwise}\right)$  $\left($ =

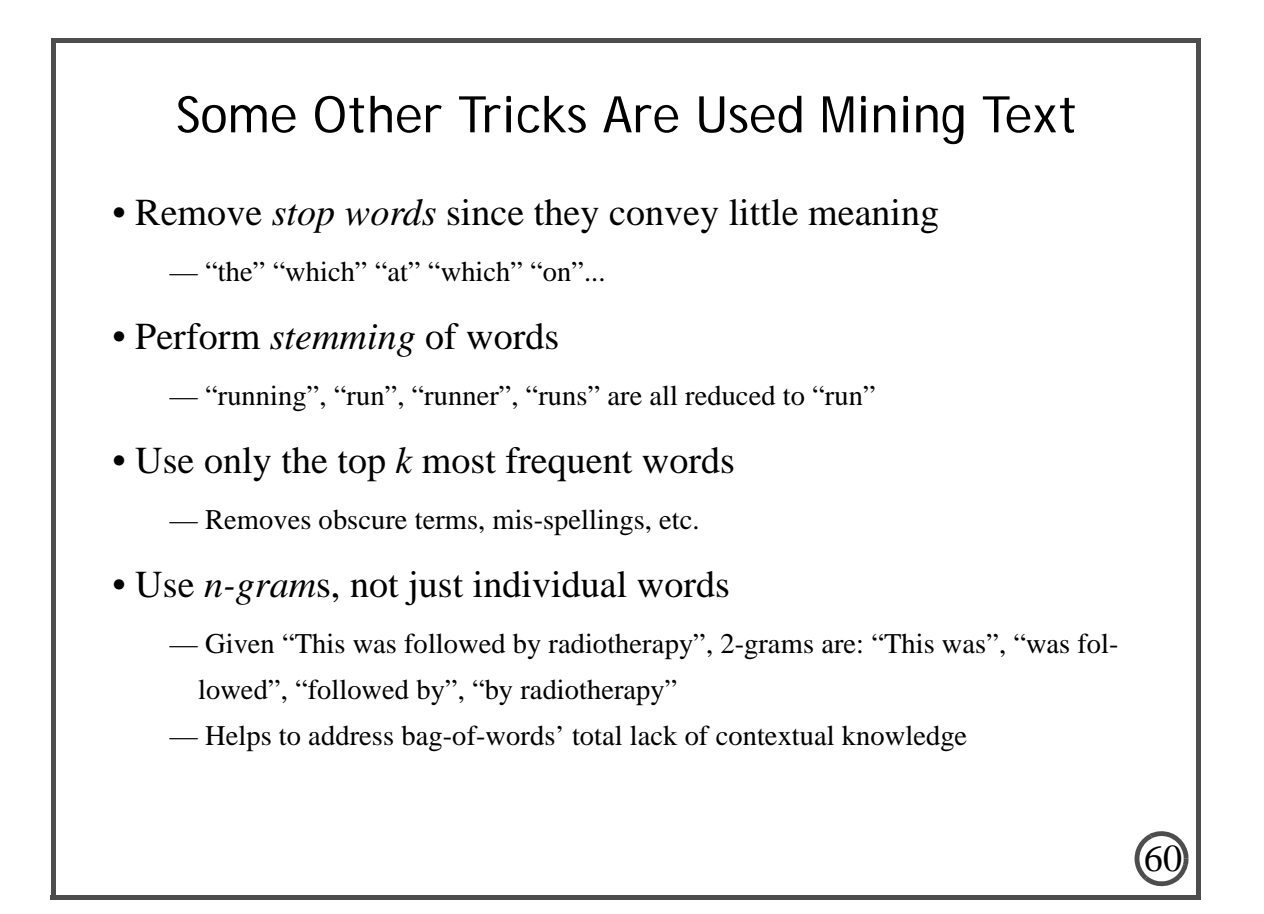

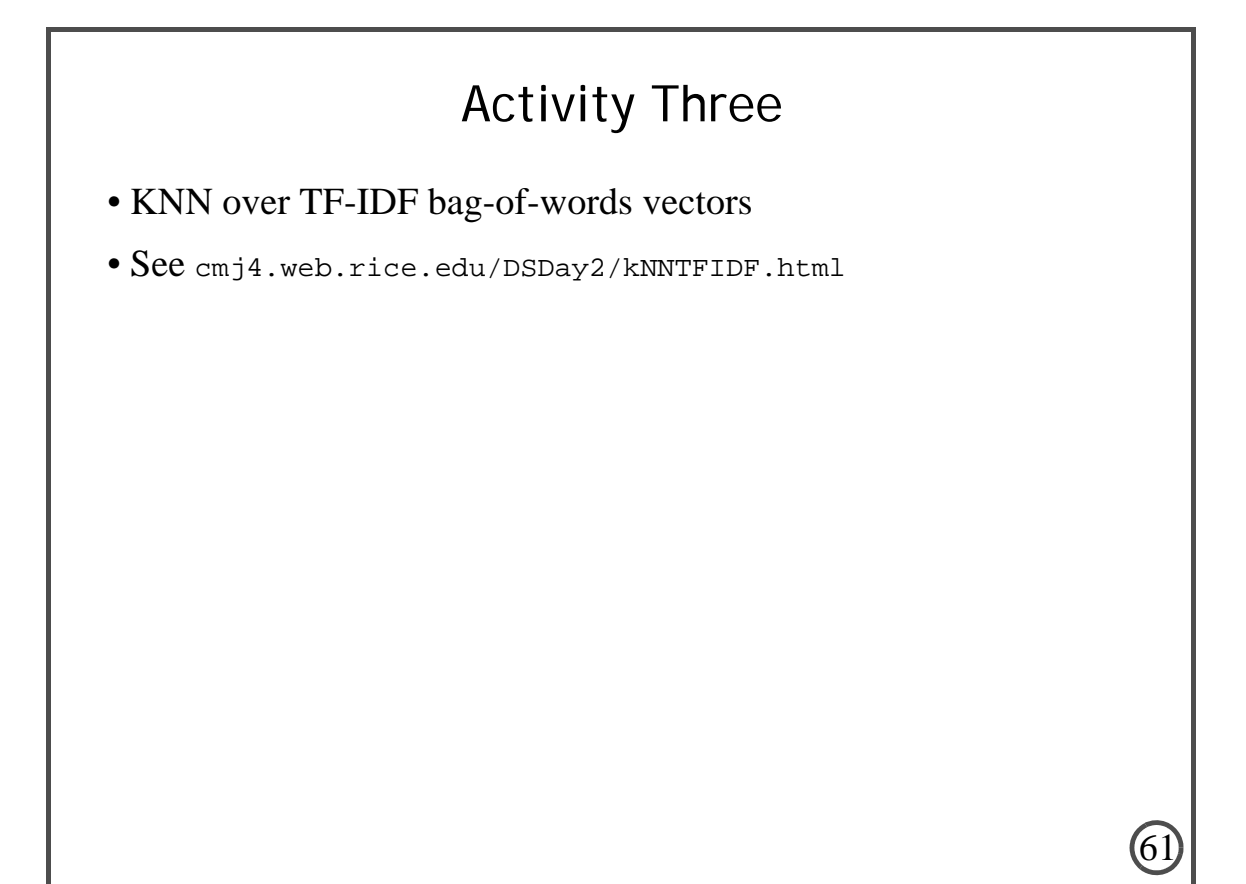

# Linear Regression

- KNN often works well, but it's expensive
- Requires complete scan of data
- Alternative: LR

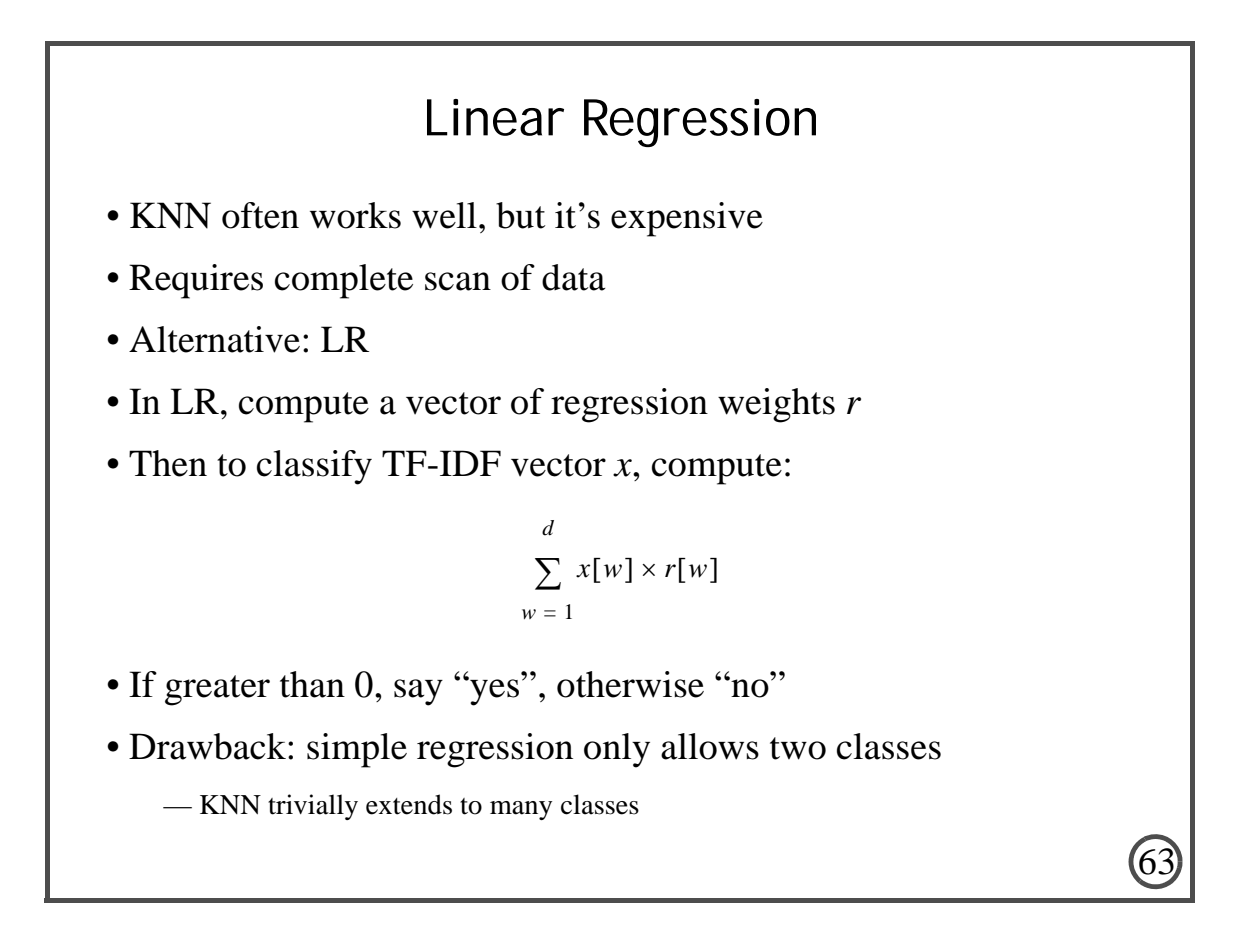

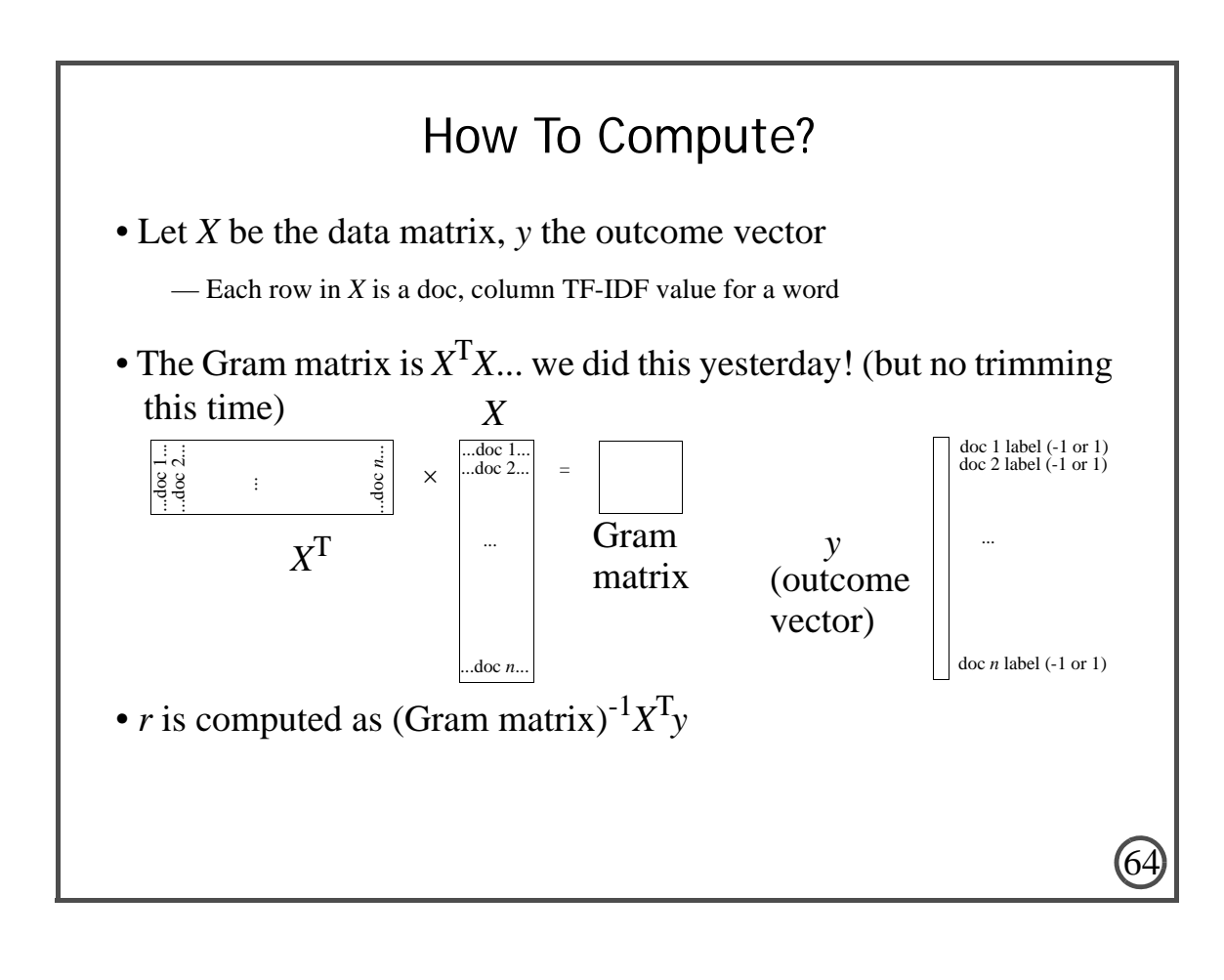

## How To Compute on Spark?

#### • Gram matrix

- We know matrix multiply fastest, but not feasible here
- Why? *X* is distributed in an RDD
- So use map () that computes outer product
- And then use aggregate () to sum them, collect locally, invert locally
- aggregate () just like aggregateByKey (), but no grouping by key
- Then, use a map () to multiply  $(Gram mat)^{-1}$  by every data record by to get (Gram mat)<sup>-1</sup> $X<sup>T</sup>$  stored as one vec per doc
- Finally, multiply every result rec by corresponding outcome/class label and sum using aggregate () to get (Gram matrix)-1*X*T*y*

65

66

• That's it! Well, almost...

### Gram Matrix Too Expensive

- Have to sum 20,000 different 20,000 by 20,000 matrices
- Not gonna happen fast enough
- So map each 20,000-dimensional vector down to 1,000 dims
	- Now we sum 20,000 different 1,000 by 1,000 matrices
	- Much more reasonable!

## Gram Matrix Too Expensive

• How to map?

— Could use something like PCA, which is classic

— But too expensive!

• We just use a random mapping...

— In practice, as good as PCA unless you map to very low dimensions

- Fill a matrix *M* of 1,000 columns and 20,000 rows with samples from a Normal (0, 1) distribution
- Then, before we compute  $(Gram matrix)^{-1}X^{T}y...$

— Just multiply each data vector with *M*

• 20,000-dimensional problem becomes 1,000 dimensional!

# Activity Four

67

- LR over TF-IDF bag-of-words vectors
- Tries to classify religion vs. not
- See cmj4.web.rice.edu/DSDay2/LinReg.html

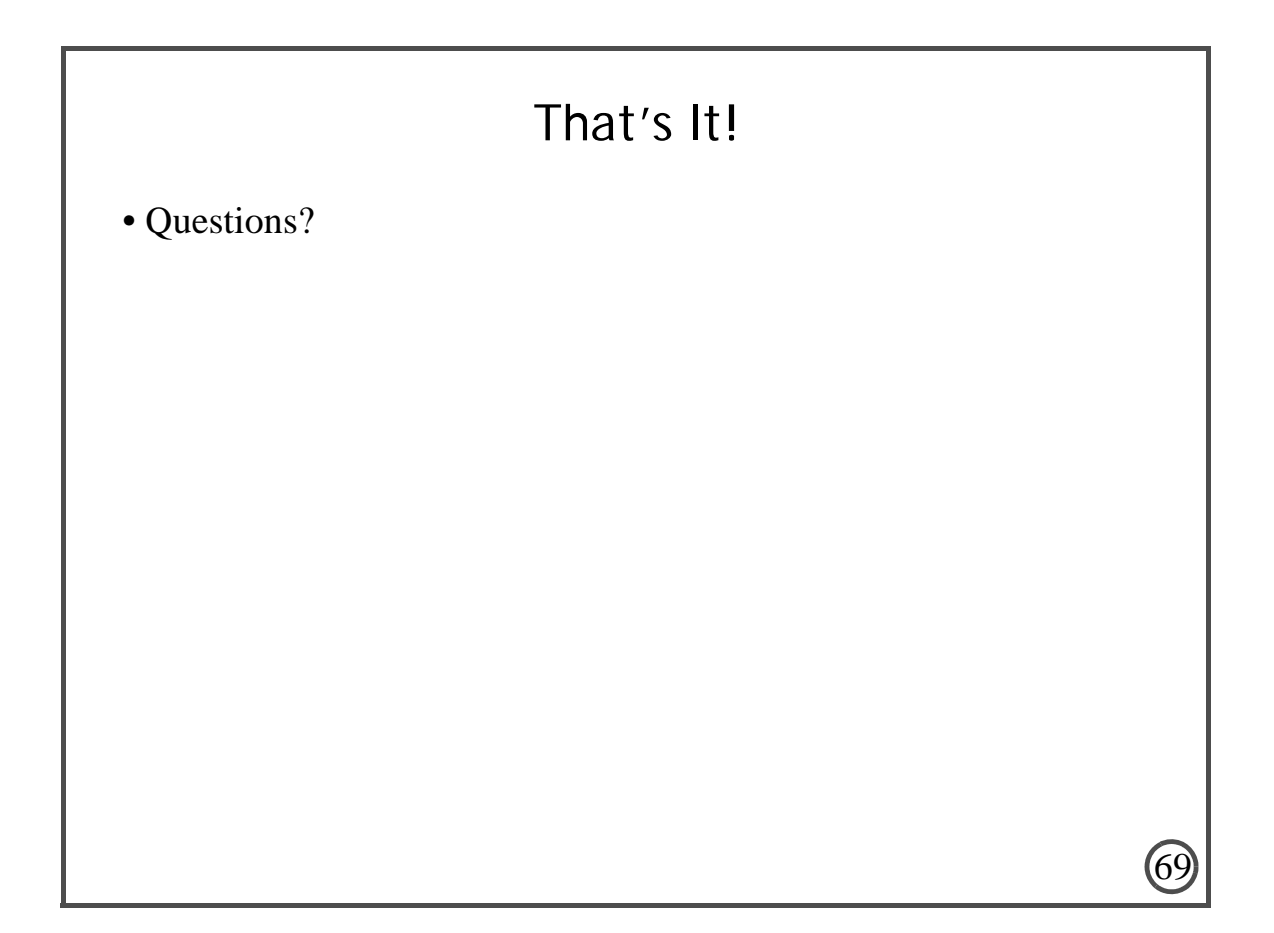